## **Funzioni del Quadro RI**

Nel quadro **RI "Fondi Pensione e forme pensionistiche complementari – Applicazione dell'imposta sostitutiva"** l'utente deve inserire i dati manualmente nei campi.

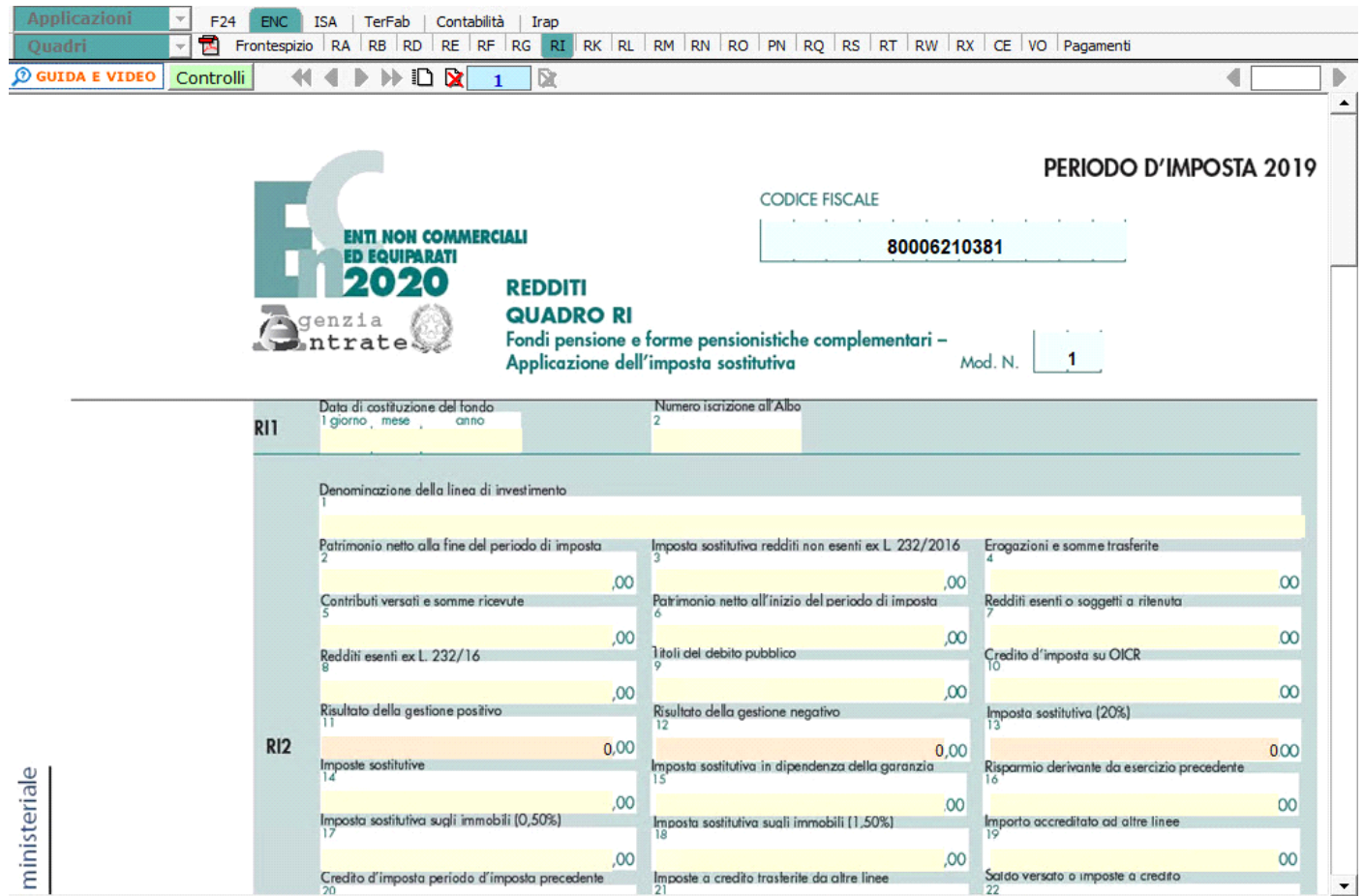

N° doc. 36331 - aggiornato il 05/06/2018 - Autore: GBsoftware S.p.A

GBsoftware S.p.A. - Via B. Oriani, 153 00197 Roma - C.Fisc. e P.Iva 07946271009 - Tel. 06.97626336 - Fax 075.9460737 - [email protected]